# **TS Les nombres complexes (2) Module d'un nombre complexe**

**Plan du chapitre :**

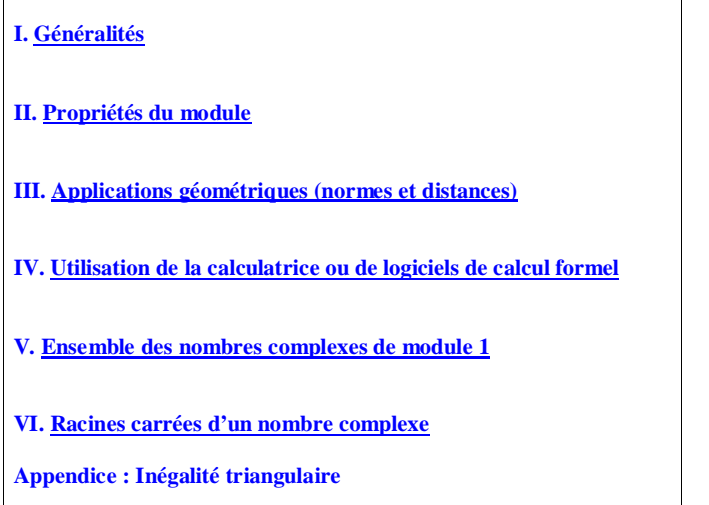

#### **Le 21-12-2022**

Module d'un nombre complexe en Python

#### Créer une fonction

from math import sqrt

```
def complexe_modulo(z):
        a = z.real
       b = z . \text{imag} return math.sqrt(a**2+b**2)
```
avec  $z = 1 + 1.$ j On trouve: complexe\_modulo(z) 1.4142135623730951

#### Utiliser la fonction abs()

On peut aussi utiliser la fonction "built-in" abs() :  $z = 1 + 1.$ j abs(z) 1.4142135623730951

#### **Le 21-12-2022**

Origine du mot *module*

modulus en latin : mesure (a donné le mot « moule » en français)

Jean-Robert Argand 1768-1822

Publications de 1806 et 1814

#### **Le 29-12-2022**

Regarder le programme Python intitulé Mandelbrot préinstallé dans la calculatrice Numworks

#### **I. Généralités**

#### **1°) Définition**

*z* est un nombre complexe quelconque. On pose  $z = a + ib$  avec  $(a ; b) \in \mathbb{R}^2$ . On appelle **module** de *z* le réel positif ou nul  $|z| = \sqrt{a^2 + b^2}$ 

On peut retenir : 
$$
\forall z \in \mathbb{C}
$$
 |  $z = \sqrt{(\text{Re } z)^2 + (\text{Im } z)^2}$ .

#### **2°) Remarque**

## $\forall z \in \mathbb{C}$   $|z| \geqslant 0$

Le module d'un nombre complexe est toujours un réel positif ou nul.

#### **3°) Exemples**

$$
z_{1} = 3 + 2i
$$
\n
$$
|z_{1}| = \sqrt{3^{2} + 2^{2}}
$$
\n
$$
= \sqrt{9 + 4}
$$
\n
$$
= \sqrt{13}
$$
\n
$$
z_{2} = 1 - 3i
$$
\n
$$
|z_{3}| = \sqrt{(-5)^{2} + 0^{2}}
$$
\n
$$
= \sqrt{25}
$$
\n
$$
z_{4} = 2i
$$
\n
$$
|z_{4}| = \sqrt{0^{2} + 2^{2}}
$$
\n
$$
= \sqrt{13}
$$
\n
$$
z_{5} = -5
$$
\n
$$
|z_{6}| = \sqrt{(-5)^{2} + 0^{2}}
$$
\n
$$
= \sqrt{25}
$$
\n
$$
z_{6} = 2i
$$
\n
$$
= 2
$$

 $|i|=1$ 

#### **4°) Interprétation géométrique**

*z* est un nombre complexe quelconque.  $z = a + ib \quad ((a ; b) \in \mathbb{R}^2)$ 

M est le point d'affixe *z* dans le plan complexe muni d'un repère orthonormé  $(0, \vec{u}, \vec{v})$ .

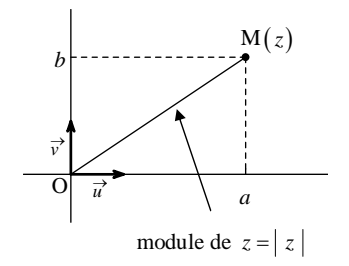

On sait que OM  $= \sqrt{a^2 + b^2}$  (car la distance de M à l'origine du repère est égal à la racine carrée de la somme des coordonnées).

On a donc  $|z| = OM$ .

#### **5°) Lien avec la valeur absolue d'un réel**

 $z = a + ib \ ( (a ; b) \in \mathbb{R}^2)$ 

 $z \in \mathbb{R} \Leftrightarrow b = 0$ 

$$
|z| = \sqrt{a^2 + 0^2} = \sqrt{a^2} = |a| = d(0; a) =
$$
\n
$$
\uparrow
$$
\n
$$
-a \quad \text{si } a \ge 0
$$
\n
$$
\uparrow
$$
\n
$$
\uparrow
$$
\n
$$
\uparrow
$$
\n
$$
-a \quad \text{si } a \le 0
$$
\n
$$
\downarrow
$$
\n
$$
\downarrow
$$
\n
$$
-a \quad \text{si } a \le 0
$$

**ou** module de 
$$
z = \sqrt{a^2 + 0^2} = \sqrt{a^2}
$$
 = valeur absolute de *a*

#### **La notion de module est une généralisation, une extension, de la notion de valeur absolue des réels.**

Un nombre réel peut être vu comme complexe et le module est égal à la valeur absolue.

On peut retenir également que le module d'un imaginaire pur est égal à la valeur absolue de sa partie imaginaire.

#### **6°) Propriété (une autre expression du module)**

**· Énoncé**

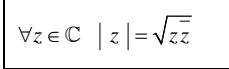

Le carré du module d'un nombre complexe est égal au produit de ce nombre complexe par son conjugué.

Le module d'un nombre complexe est égal à la racine carrée du produit de ce nombre complexe par son conjugué.

#### **· Démonstration**

On pose  $z = a + ib$   $((a ; b) \in \mathbb{R}^2)$ .

On a alors : 
$$
\overline{z} = a - ib
$$
.

$$
z\overline{z} = (a+ib)(a-ib)
$$

$$
= a2 - (ib)2
$$

$$
= a2 + b2 \quad (\ge 0)
$$

Donc  $|z|^2 = z\overline{z}$ .

On retiendra au passage que  $\forall z \in \mathbb{C}$   $zz \in \mathbb{R}_+$ .

#### **· Mise en garde**

On ne peut pas écrire :  $|z| = \sqrt{z} \times \sqrt{\overline{z}}$ .

En effet,  $z$  et  $\overline{z}$  sont dans  $\mathbb C$  et on n'a pas le droit de considérer des racines carrées dans les nombres complexes. En revanche, *zz* ∈ ℝ<sub>+</sub> donc on a bien le droit d'écrire sa racine carrée (on a le droit d'écrire la racine carrée d'un réel positif ou nul).

#### **7°) Propriété (cas de nullité du module)**

#### **· Énoncé**

## $|z| = 0 \Leftrightarrow z = 0$

#### **· Démonstration**

Démonstration 1 :

```
On pose z = a + ib ((a ; b) \in \mathbb{R}^2).
```

$$
|z| = 0 \Leftrightarrow \sqrt{a^2 + b^2} = 0
$$

$$
\Leftrightarrow a^2 + b^2 = 0
$$

$$
\Leftrightarrow \begin{cases} a = 0 \\ b = 0 \end{cases}
$$

$$
\Leftrightarrow z = 0
$$

# Démonstration 2 :

 $z = 0 \Leftrightarrow |z|^2 = 0$  $\Leftrightarrow$   $\overline{zz} = 0$  $\Leftrightarrow$   $z = 0$  ou  $\overline{z} = 0$  $\Leftrightarrow$   $z = 0$  ou  $z = 0$  $\Leftrightarrow z = 0$ 

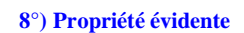

Si  $z = z'$ , alors  $|z| = |z'|$ .

La réciproque est évidemment fausse comme le montre le contre-exemple suivant :  $|1| = |i| = 1$ .

#### **II. Propriétés du module**

#### **1°) Propriété 1**

#### **· Énoncé**

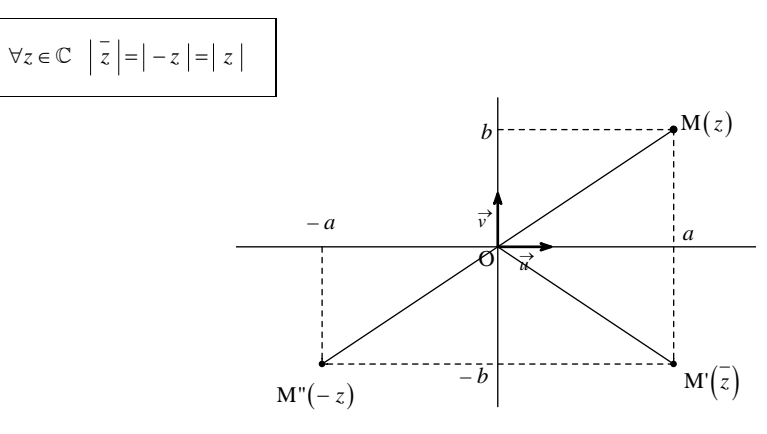

Les symétries de la figure permettent d'écrire :  $OM = OM' = OM''$ .

On peut coder la figure.

#### **· Démonstration**

On pose 
$$
z = a + ib \ (a : b) \in \mathbb{R}^2
$$
).

On a alors :  $\overline{z} = a - ib$ et  $-z = -a - ib$ .

$$
\left| \overline{z} \right| = \sqrt{a^2 + (-b)^2} = \sqrt{a^2 + b^2} = \left| z \right|
$$

$$
\left| -z \right| = \sqrt{(-a)^2 + (-b)^2} = \sqrt{a^2 + b^2} = \left| z \right|
$$

**Autre méthode :**

$$
\vert \overline{z} \vert = \sqrt{\overline{z} \times \overline{z}} = \sqrt{\overline{z} \overline{z}} = \vert z \vert
$$
  

$$
\vert -z \vert = \sqrt{-z \times (-z)} = \sqrt{\overline{z} \overline{z}} = \vert z \vert
$$

#### **2°) Propriété 2**

#### **· Énoncé**

# $\forall (z, z') \in \mathbb{C}^2 \mid zz' \mid = \mid z \mid z'$

#### **· Démonstration**

On utilise l'expression du module à l'aide du conjugué.

On pose  $Z = zz'$ .

On sait que  $|Z| = \sqrt{ZZ}$ .

 $Z\overline{Z} = zz' \overline{zz'}$ 

 $Z\overline{Z} = z \times z \times \overline{z} \times \overline{z}$  (on utilise la propriété du conjugué d'un produit : « Le conjugué d'un produit est égal au produit des conjugués)

 $Z\overline{Z} = \overline{z}z \times \overline{z} \cdot \overline{z}'$  (on regroupe ensemble *z* et  $\overline{z}$ ,  $\overline{z}'$  et  $\overline{z}'$ )

On sait que  $zz \in \mathbb{R}_+$  et que  $z'z' \in \mathbb{R}_+$ 

On utilise ensuite la propriété sur la racine carré d'un produit :  $\forall (x, y) \in \mathbb{R}_+^2$   $\sqrt{xy} = \sqrt{x} \times \sqrt{y}$ .

Donc  $|Z| = \sqrt{z \overline{z} \times \sqrt{z' \overline{z'}}}$ .

Version plus rapide sans commentaires :

$$
Z\Big| = \sqrt{Z\overline{Z}}
$$

$$
=\sqrt{zz'\overline{zz'}}
$$

$$
= \sqrt{z \times z' \times \overline{z} \times \overline{z'}}
$$

$$
= \sqrt{\underbrace{z\overline{z}}_{\in \mathbb{R}_+} \times \underbrace{z'\overline{z}}_{\in \mathbb{R}_+}}
$$

Or  $\forall (x, y) \in \mathbb{R}_+^2$   $\sqrt{xy} = \sqrt{x} \times \sqrt{y}$ .

Donc  $Z = \sqrt{z \overline{z}} \times \sqrt{z' \overline{z'}}$ .

Par conséquent,  $|Z| = |z| \times |z'|$ .

Une autre démonstration possible serait de passer par l'écriture algébrique de *z* et *z*' en posant  $z = a + ib$  $((a:b)\in\mathbb{R}^2)$  et  $z=a'+ib'$   $((a';b')\in\mathbb{R}^2)$  mais cette méthode nécessiterait davantage de calculs.

#### **· Généralisation**

 $\forall (z_1, z_2, ..., z_n) \in \mathbb{C}^n \mid z_1 z_2 ... z_n \mid = \mid z_1 \mid \times \mid z_2 \mid \times ... \times \mid z_n$ 

**· Exemples**

 $|3i| = |3| \times |i| = 3 \times 1 = 3$ 

 $|-5i| = |-5| \times |i| = 5 \times 1 = 5$ 

**3°) Propriété 3**

**· Énoncé**

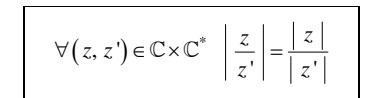

**· Démonstration**

On utilise la propriété 2.

**A**stuce de départ : 
$$
\frac{z}{z}
$$
 ×  $z$  = z

$$
\begin{vmatrix} \frac{z}{z} \times z' \\ \frac{z}{z} \times z' \end{vmatrix} = |z|
$$
proprité té 2

$$
\left|\frac{z}{z'}\right| \times |z'| = |z|
$$
  
 
$$
z' \neq 0 \text{ donc } |z'| \neq 0
$$

D'où :  $\left|\frac{z}{z'}\right| = \frac{z}{|z'|}$ *z z*  $\left|\frac{z}{z'}\right| = \frac{1}{|z|}$ 

*Autre méthode :* On utilise la même méthode que pour démontrer la propriété 2.

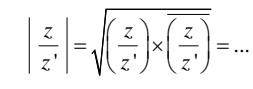

#### **· Cas particulier**

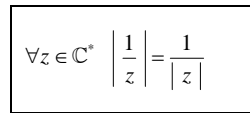

#### **4°) Propriété 4**

#### **· Énoncé**

 $\forall z \in \mathbb{C}$   $\forall n \in \mathbb{N}^*$   $\left| z^n \right| = \left| z \right|^n$ 

#### **· Démonstration**

On utilise la généralisation de la propriété 2.

**Astuce de départ :** facteurs *n*  $z^n = \underbrace{z \times z \times z \times ... \times z}_{n \text{ facteurs}}$ 

 fois  $z^n$   $=\frac{z}{x} \times \frac{z}{x} \times \frac{z}{x} \times ... \times \frac{z}{x}$  (d'après la généralisation de la propriété 2) *n* On en déduit que  $|z^n| = |z|^n$ .

On peut énoncer une propriété similaire pour les puissances d'exposants négatifs  $\forall z \in \mathbb{C}^* \quad \forall n \in \mathbb{Z}_-^* \quad \big| z^n \big| = \big| z \big|^n$ 

La démonstration se fait très facilement.

**5°) Propriété 5 : inégalité triangulaire**

**· Énoncé**

# $\forall (z, z') \in \mathbb{C}^2 \mid z + z' \mid \leqslant |z| + |z'|$

Le module d'une somme est inférieur ou égal à la somme des modules.

On notera en particulier que le module d'une somme n'est pas égal à la somme des modules.

#### **· Interprétation géométrique**

On se place dans le plan complexe muni d'un repère orthonormé  $(0, \vec{u}, \vec{v})$ .

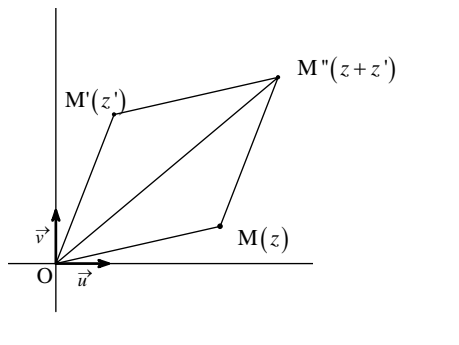

 $M'(z)$   $M'(z + z)$ 

OMM"M' est un parallélogramme.

On utilise l'inégalité triangulaire rappelée ci-dessous.

Étant donnés trois points A, B, C quelconques du plan, on a  $AC \le AB + BC$ . Il y a égalité si et seulement si  $B \in [AC]$ .

Dans un triangle, la longueur de chaque côté est strictement inférieure à la somme des longueurs des deux autres côtés.

On travaille indifféremment dans un triangle défini par trois points quelconques du parallélogramme. Dans le triangle OMM'', OM " $\leq$  OM + MM ".

On a OM " =  $|z_{M^*}| = |z + z'|$  et OM =  $|z|$ .

Comme OMM" est un parallélogramme, on a MM" = OM ' d'où MM" = OM ' =  $|z|$ .

Donc  $|z+z'|\leq |z|+|z'|$ .

**III. Applications géométriques (normes et distances)**

On se place dans le plan complexe muni d'un repère orthonormé (direct)  $(0, \vec{u}, \vec{v})$ .

#### **1°) Norme d'un vecteur**

#### **· Énoncé**

<del>*w*</del> (*z*) est un vecteur quelconque du plan complexe.  $\vec{w}$   $\hat{z}$  =  $z$ 

#### **· Démonstration**

On pose  $z = x + iy$   $((x, y) \in \mathbb{R}^2)$ .

 $\vec{w}$  a pour coordonnées  $(x; y)$  dans la base  $(\vec{u}, \vec{v})$ .

Comme la base  $(\vec{u}, \vec{v})$  est orthonormée,  $\|\vec{w}\| = \sqrt{x^2 + y^2} = |z|$ .

#### **2°) Distance de deux points**

#### **· Énoncé**

```
A(z_A) et B(z_B) sont deux points quelconques du plan complexe.
AB = \left\| \overrightarrow{AB} \right\| = \left| z_{\overrightarrow{AB}} \right| = \left| z_{\overrightarrow{B}} - z_{\overrightarrow{A}} \right|
```
#### **· Démonstration**

```
Le vecteur \overrightarrow{AB} a pour affixe z_B - z_A (on peut écrire directement : \overrightarrow{AB}(z_B - z_A)).
```
 $AB = \left\| \overrightarrow{AB} \right\| = \left| z_{\overrightarrow{AB}} \right| = \left| z_{\overrightarrow{B}} - z_{\overrightarrow{A}} \right|$ 

On a aussi de manière évidente  $AB = |z_A - z_B|$ .

#### **· Règle pratique**

Pour calculer la distance entre deux points A et B, on soustrait leurs affixes (peu importe l'ordre) et l'on calcule le module du résultat.

#### **3°) Caractérisation d'ensembles de points (lieux géométriques)**

• **circle** 
$$
C \mid
$$
 **de centre**  $\Omega(a)$   
**de rayon**  $R > 0$ 

$$
M(z) \in C \Leftrightarrow \Omega M = R
$$
  
\n
$$
\Leftrightarrow |z_M - z_\Omega| = R
$$
  
\n
$$
\Leftrightarrow |z - a| = R
$$

### • médiatrice  $\Delta$  de [AB] avec  $\mathbf{A}(a)$  et  $\mathbf{B}(b)$   $(\mathbf{A} \neq \mathbf{B})$

```
M(z) \in \Delta \Leftrightarrow MA = MB\overline{M} \overline{M}
```

$$
\Leftrightarrow AM = BM
$$
  
\n
$$
\Leftrightarrow |z_M - z_A| = |z_M - z_B|
$$
  
\n
$$
\Leftrightarrow |z - a| = |z - b|
$$

**4°)** Module de  $\frac{z-a}{z-b}$ ÷ ÷

On considère un triplet  $(a, b, z) \in \mathbb{C}^3$ ,  $z \neq b$ .

Dans le plan complexe, on note les points  $A(a)$ ,  $B(b)$  et  $M(z)$ .

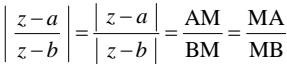

**IV. Utilisation de la calculatrice ou de logiciels de calcul formel**

#### **1°) Mode d'emploi**

Sur les calculatrices de lycée, il y a une commande spéciale qui permet de calculer le module d'un nombre complexe.

#### **Calculatrice Numworks**

Ce sont les mêmes barres que la valeur absolue.

#### **TI 83 Premium CE**

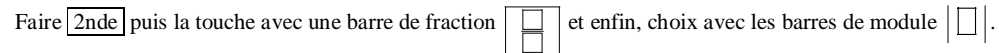

#### **TI 83 Premium CE et TI 83 Plus**

Taper math puis dans NUM choisir 1 : abs().

Ou

Taper  $\boxed{\text{math}}$  puis dans CPX ou CMPLX (complexes) choisir 5 : abs().

Taper le nombre i en utilisant la touche  $\boxed{2n}$ de  $\boxed{.}$  (*i*), fermer la parenthèse et appuyer sur entrer

On obtient le module du nombre que l'on a rentré.

Il faut prendre garde que le résultat est en général donné en valeur approchée.

#### **2°) Exemple**

On calcule le module de  $1 + 2i$ .

Sur calculatrice TI 83 Premium CE, on obtient directement la valeur exacte  $\sqrt{5}$ .

#### **3°) Logiciel de calcul formel**

Il en est de même pour les logiciels de calcul formel.

**V. Ensemble des nombres complexes de module 1**

#### **1°) Notation**

On note *U* l'ensemble des nombres complexes de module 1.

On peut écrire  $U = \{ z \in \mathbb{C} / |z| = 1 \}$  (écriture d'un ensemble en compréhension; on lira « *U* est l'ensemble des nombres complexes *z* tels que module de *z* est égal à 1 »)

*Exemples :*

 $1 \in U$   $-1 \in U$   $i \in U$   $-i \in U$  $1+i\sqrt{3}$  $\frac{+i\sqrt{3}}{2} \in U$ 

On peut donner de multiples exemples d'éléments de *U*. Par exemple,  $\frac{4+3i}{25}$  $\frac{+3i}{25}$ ,  $\frac{1-i}{5}$ 2  $\frac{-i}{\sqrt{2}}$ ,  $\frac{3+2i}{\sqrt{2}}$  $\frac{+2i}{\sqrt{13}}...$ On utilise pour cela la propriété P<sub>5</sub> vue plus loin.

#### **2°) Représentation géométrique dans le plan complexe**

On se place dans le plan complexe muni d'un repère orthonormé (direct)  $(0, \vec{u}, \vec{v})$ .

L'ensemble des points M d'affixe *z* lorsque *z* décrit *U* est le cercle de centre O et de rayon 1.

#### **3°) Propriétés faciles**

 $P_1$  :  $\forall z \in U$   $z \neq 0$  $P_2$  :  $\forall z \in U$   $-z \in U$  $P_3$  :  $\forall z \in U$   $z \in U$ On dit que *U* est stable par passage au conjugué.  $P_4$  :  $\forall z \in U$   $\frac{1}{z} = \frac{1}{z}$ 

#### **Démonstration de P<sup>4</sup> :**

On utilise la propriété  $|z|^2 = z\overline{z}$ .

Cette propriété est assez intéressante et se retient sous la forme : « L'inverse d'un nombre complexe de module 1 est égal à son conjugué ».

 $P_5: \forall z \in \mathbb{C}^*$   $\frac{z}{|z|} \in U$ 

#### **Démonstration :**

$$
\forall z \in \mathbb{C}^* \quad \left| \frac{z}{|z|} \right| = \frac{|z|}{| |z| |} = \frac{|z|}{|z|} = 1
$$

On applique la propriété sur le module d'un quotient. De plus, comme  $|z|$  est un réel positif, son module est égal à sa valeur absolue et est donc égal à  $|z|$ .

#### **4°) Propriétés de stabilité**

#### **Énoncés :**

## $P_6$  :  $\forall (z, z') \in U^2$   $zz' \in U$

On dit que *U* est stable par produit c'est-à-dire que le produit de deux éléments quelconques de *U* est encore dans *U*.

On peut généraliser cette propriété de stabilité à un produit quelconque d'éléments de *U*.

$$
P_7: \forall z \in U \quad \frac{1}{z} \in U
$$

On dit que *U* est stable par passage à l'inverse c'est-à-dire que l'inverse d'un élément quelconque de *U* est encore dans *U*.

## $P_8$  :  $\forall z \in U$   $\forall n \in \mathbb{Z}$   $z^n \in U$

 $P_9$  :  $\forall (z, z') \in U^2 \frac{z}{z'}$  $\frac{z}{z}$   $\in U$ 

#### **Démonstrations :**

6 P : Soit *z* et *z*' deux éléments quelconques de *U*.

Démontrons que  $zz' \in U$ .

On sait que  $|zz'|=|z| \times |z'|$ .

Or  $(z, z') \in U^2$  d'où  $|z| = 1$  et  $|z'| = 1$ .

Donc  $|zz'|=1\times1=1$ 

Par suite,  $zz' \in U$ .

On en déduit que *U* est stable par produit.

$$
\mathbf{P}_7 \; : \; \forall z \in U \quad \left| \frac{1}{z} \right| = \frac{1}{|z|} = \frac{1}{1} = 1
$$

#### $\rm P_8$  :

La démonstration se fait très facilement en utilisant la propriété du module d'une puissance d'un nombre complexe.

#### Commentaire :

*U* est stable pour la multiplication des nombres complexes mais pas pour l'addition. Il est possible de trouver des éléments de *U* dont la somme ne soit pas dans *U*. Par exemple, on peut prendre 1 et i.

**VI. Racines carrées d'un nombre complexe**

# **Appendice :**

#### **Inégalité triangulaire**

Dans le cours, nous avons donné une démonstration géométrique.

Nous allons donner une démonstration algébrique.

# $\forall (z, z') \in \mathbb{C}^2$  |  $z + z' \leq |z| + |z'|$

On va rester avec *z* et *z*' tout le temps sans repasser à la forme algébrique.

## $|z+z'| \geq 0$  et  $|z|+|z'| \geq 0$

Pour démontrer l'inégalité, on peut comparer les carrés des deux membres.

$$
z + z' |2 = (z + z') \times (z + z')
$$
  
= 
$$
|z|^{2} + \frac{z}{z'} + \frac{z'z}{z'} + |z'|^{2}
$$

conjugués ; on utilise la propriété  $Z + \overline{Z} = 2ReZ$  pour tout nombre complexe Z

$$
= |z|^2 + 2\text{Re}\left(z\overline{z'}\right) + |z'|^2
$$

 $|z|^2 + 2\text{Re}(z\overline{z'}) + |z'|^2$  On a le droit d'écrire ainsi Re ... dans un calcul.

$$
(|z|+|z'|)^2 = |z|^2 + 2|z| \times |z'| + |z'|^2
$$
  
=  $|z|^2 + 2|z| \times |\overline{z'}| + |z'|^2$   
=  $|z|^2 + 2|z\overline{z'}| + |z'|^2$ 

Lemme :  $\forall Z \in \mathbb{C}$  Re $Z \leq |Z|$  et Im  $Z \leq |Z|$  (démonstration évidente en revenant à la forme algébrique)

En appliquant ce lemme, on obtient  $\text{Re}\left(z\overline{z'}\right) \leqslant |z\overline{z'}|$ . Donc  $2\text{Re}(z\overline{z}) \leq 2|z\overline{z}|$ .

On en déduit que  $|z+z'|^2 \leq (|z|+|z'|)^2$ . D'où  $|z+z'|\leqslant |z|+|z'|$ .

#### *Conséquence :* **module d'une différence**

 $\forall (z, z') \in \mathbb{C}^2$   $||z| - |z'|| \leq |z - z'|$ 

*Remarque :*

 $|z|$   $\rightarrow$   $|z|$  est un réel donc  $||z|$   $\rightarrow$   $|z'|$  désigne la valeur absolue de  $|z|$   $\rightarrow$   $|z'|$ .

*Démonstration :*

On a :  $|z| = |(z - z') + z'|$  donc d'après l'inégalité triangulaire, on a :  $|z| \le |z - z'| + |z'|$ . Par suite,  $|z| - |z'| \le |z - z'|$  (1). On a :  $|z'| = |(z - z) + z|$  donc d'après l'inégalité triangulaire, on a :  $|z'| \le |z - z| + |z|$ . Par suite,  $|z'| - |z| \le |z - z'|$  (2) [en effet,  $|z - z| = |z - z'|$ ].

(1) et (2) donnent  $-|z-z'| \leq |z|-|z'| \leq |z-z'|$ .

On en déduit que  $||z| - |z'| \le |z - z'|$ .